муниципальное автономное общеобразовательное учреждение «Красногорская гимназия имени Героя Советского Союза Николая Ивановича Огородникова»

РАССМОТРЕНО на заседании МО учителей технологии, музыки и ИЗО протокол № 4 от 21. 04. 2023 г.

УТВЕРЖДАЮ Директор МАОУ «Красногорская гимназия»

\_\_\_\_\_\_\_\_\_\_\_\_\_\_\_\_ Ю.М. Шулятьева Приказ № 175 - осн от 01. 06. 2023 г.

Принято на заседании педагогического совета протокол № 7 от 31. 05. 2023 г.

# ДОПОЛНИТЕЛЬНАЯ ОБЩЕОБРАЗОВАТЕЛЬНАЯ ОБЩЕРАЗВИВАЮЩАЯ ПРОГРАММА «ОРИГАМИКС- МУЛЬТИ»

Возраст обучающихся: 8 – 14 лет Срок реализации программы – 1 год

> Составила: Дрягина Лариса Александровна педагог дополнительного образования

с.Красногорское 2023

Дополнительная общеобразовательная, общеразвивающая программа «Оригамикс – мульти» имеет **техническую направленность.**

Программа «Оригамикс – мульти» отвечает требованиям нормативно-правовых документов: Федерального закона от 29.12.2012г. № 273-ФЗ «Об образовании в Российской Федерации», Федерального закона Российской Федерации от 31.07.2020 г. № 304-ФЗ «О внесении изменений в Федеральный закон «Об образовании в Российской Федерации» по вопросам воспитания обучающихся», Приказа Министерства просвещения РФ от 27.07.2022г. №629 «Об утверждении Порядка организации и осуществления образовательной деятельности по дополнительным общеобразовательным программам», Постановления Главного государственного санитарного врача РФ от 28.09.2020г. №28 «Об утверждении санитарных правил СП 2.4.3648-20 «Санитарно-эпидемиологические требования к организациям воспитания и обучения, отдыха и оздоровления детей и молодежи», Приказа Министерства образования и науки Российской Федерации от 23.08.2017 года № 816 «Об утверждении Порядка применения организациями, осуществляющими образовательную деятельность, электронного обучения, дистанционных образовательных технологий при реализации образовательных программ», Концепции духовно-нравственного воспитания российских школьников, Устава учреждения, Локального акта учреждения «Положение об организации деятельности по дополнительным общеобразовательным общеразвивающим программам в МАОУ «Красногорская гимназия», локального акта учреждения «Положение о разработке дополнительных общеобразовательных общеразвивающих программ в МАОУ «Красногорская гимназия».

Деятельность объединения предполагает использование оборудования Центра образования гуманитарного и цифрового профилей «Точка роста» - цифрового фотоаппарата, ноутбуков, интерактивной панели, 3D принтера.

**Уровень программы**. Данная программа предполагает базовый уровень. Предполагает использование и реализацию таких форм организации материала, которые допускают освоение специализированных знаний и языка, гарантированно обеспечивают трансляцию общей и целостной картины в рамках содержательно-тематического направления программы.

На сегодняшний день перед педагогами всех, без исключения, образовательных учреждений стоит первостепенная задача – формирование всесторонне развитой гармоничной личности, а процесс компьютеризации требует формирования культуры медиапользования и информационной культуры школьников. На решение такого рода задач направлено медиаобразование – специальное педагогическое направление. Сегодня существует множество подходов к развитию творческих способностей и развитию медиакомпетентности учащихся. Одним из таких методов является мультипликация, или как ее сейчас принято называть – **анимация.**

**Мультипликация** - это универсальный и интернациональный язык общения детей и взрослых всего мира. **Детская мультипликация** – это особый вид искусства, самостоятельный и самоценный. Это синтетический вид деятельности, который включает в себя художественное, игровое, педагогическое направление и не только.

**Авторская детская мультипликация** – это наиболее универсальный и целостный вид творчества, так естественно подходящий детскому возрасту. Выразительные средства мультипликации являются естественными стимуляторами творческой активности и раскрепощения мышления детей. Обучение визуальному языку необходимо, так как ребенок, завтрашний взрослый не должен заглатывать поток окружающих его картин без разбора и их оценки. Мультипликация удовлетворяет потребности ребенка все делать своими руками, а также дает возможность самостоятельно создавать произведения искусства с помощью знакомого всем инструмента – компьютера.

Занятия в объединении помогут любому ребенку побывать в роли идейного вдохновителя, сценариста, актера, художника, аниматора, режиссера и даже монтажера.

То есть, дети смогут познакомиться с разными видами творческой деятельности, получат много новой необыкновенно интересной информации. Это прекрасный механизм для развития ребенка, реализации его потребностей и инициатив, раскрытия внутреннего потенциала, социализации детей через сочетание теоретических и практических занятий, результатом которых является реальный продукт самостоятельного творческого труда детей. В процессе создания мультипликационного фильма у детей развиваются сенсомоторные качества, восприятие цвета, ритма, движения, раскрываются коммуникативные способности личности.

Таким образом, искусство анимации представляет собой совокупность различных видов деятельности, формирующих гармонично развитую личность. Также данная образовательная программа позволяет реализовывать принципы интеграции в обучении. Этим объясняется высокая **актуальность** данной образовательной программы.

**Отличительные особенности** данной программы заключаются в том, что она построена на практикоориентированном подходе, учебные часы не предполагают разделения на теоретические и практические, обучение проводится в игровой и занимательной форме. Основным типом занятия является комбинированное, структура которого предполагает на одном занятии одновременно освоение, закрепление нового материала и применение его на практике.

**Новизна** программы заключается в том, что она охватывает практически все сферы деятельности и оказывает влияние на все компоненты личности. Программа дает ребенку возможность создать мультипликационный фильм своими руками, проявить себя, свои чувства, умения, фантазию, талант и творчество. Данная программа сочетает в себе разные виды деятельности. Это позволяет достичь комплексного развития детей.

**Адресат программы.** Возраст детей, обучающихся в реализации образовательной программы 8-14 лет. Дети старшего возраста (12-14 лет), которые посещают объединение не первый год будут являться наставниками для младших и вновь пришедших детей.

 **Объем программы:** Всего часов, предусмотренных программой 136 ч.

 **Форма обучения**: очная**.**

#### **Формы организации образовательного процесса.**

- беседы;

- исследования;
- мастерская
- игра;
- индивидуальная работа;

- работа в творческих группах с последующей защитой проектных работ.

#### *Формы подведения итогов реализации образовательной программы:*

- анкеты;
- опросы;
- творческие задания;
- презентация творческих проектов;
- выпуск анимационных фильмов.
- участие в конкурсах и фестивалях различного уровня.

Основным результатом завершения прохождения программы является **в**ыполнение творческих работ на конкурсы, выставки, районного уровня.

Занятия проводятся в группах, сочетая принцип группового обучения с индивидуальным подходом.

**Срок освоения программы**. Сроки реализации программы - 1 год, с 01 сентября 2023 года по 31 мая 2024 года.

**Обоснованность продолжительности**. Программа имеет узкую направленность, поэтому одного года обучения достаточно, чтобы освоить начальные навыки фотографирования

**Режим занятий.** Программа объединения «Оригамикс- мульти» рассчитана на 136 часов с расчётом 2 занятия в неделю по 2 часа.

**Вариативность содержания, возможность выбора и построения индивидуальной образовательной траектории.** Вариативность образовательного процесса позволяет учитывать склонности, способности, подготовленность и интересы детей. Одним из инструментов вариативности является учебный план, позволяющий через гибкое использование часов групповых и индивидуальных форм занятий, оперативно устранять пробелы в знаниях и заниматься с одаренными детьми, повышая качество знаний. Следовательно, формируется более глубокое овладение преподаваемыми техниками.

**Интегрированность, преемственность содержания программ, взаимосвязь с другими типами образовательных программ.** При освоении материала данного курса идет обращение к уже полученным знаниям из курсов изобразительного искусства, технологии, информатики, математики. Прочные межпредметные связи – залог успешного и глубокого усвоения материала обучающимися.

#### **Используемые педагогические технологии**

Содержание данной программы предусматривает использование следующих педагогических технологий:

- Личностно-ориентированная технология.
- Технология проблемного обучения.
- Игровая технология.
- Здоровьесберегающая технология.
- Технология педагогической поддержки.
- Рефлексивная технология.
- $\bullet$   $HKT$

**Цель:** Развитие творческих и интеллектуальных способностей через просмотр, изучение и создание аудио-визуальных произведений экранного искусства (мультипликации*).*

Для достижения поставленной цели, необходимо решить следующие **задачи:**

**-** Ознакомление с историей мультипликации и основными ее видами;

**-** Знакомство с основами анимации (замысел и драматургия, владение различными техниками анимации, правила съемки и монтажа, звуковое оформление мультфильма;

**-** Знакомство с компьютерными технологиями, которые являются основой научнотехнического прогресса в мультипликации;

**-** Освоение перекладной рисованной и оригами анимации, создание в этих техниках мультфильмов;

**-** Изучение (коллективный просмотр) образцов мировой литературы, мультипликации и кино, их анализ.

**-** Воспитание интереса к анимации и другим экранным искусствам как средству познания и духовному обогащению.

# **Учебный план**

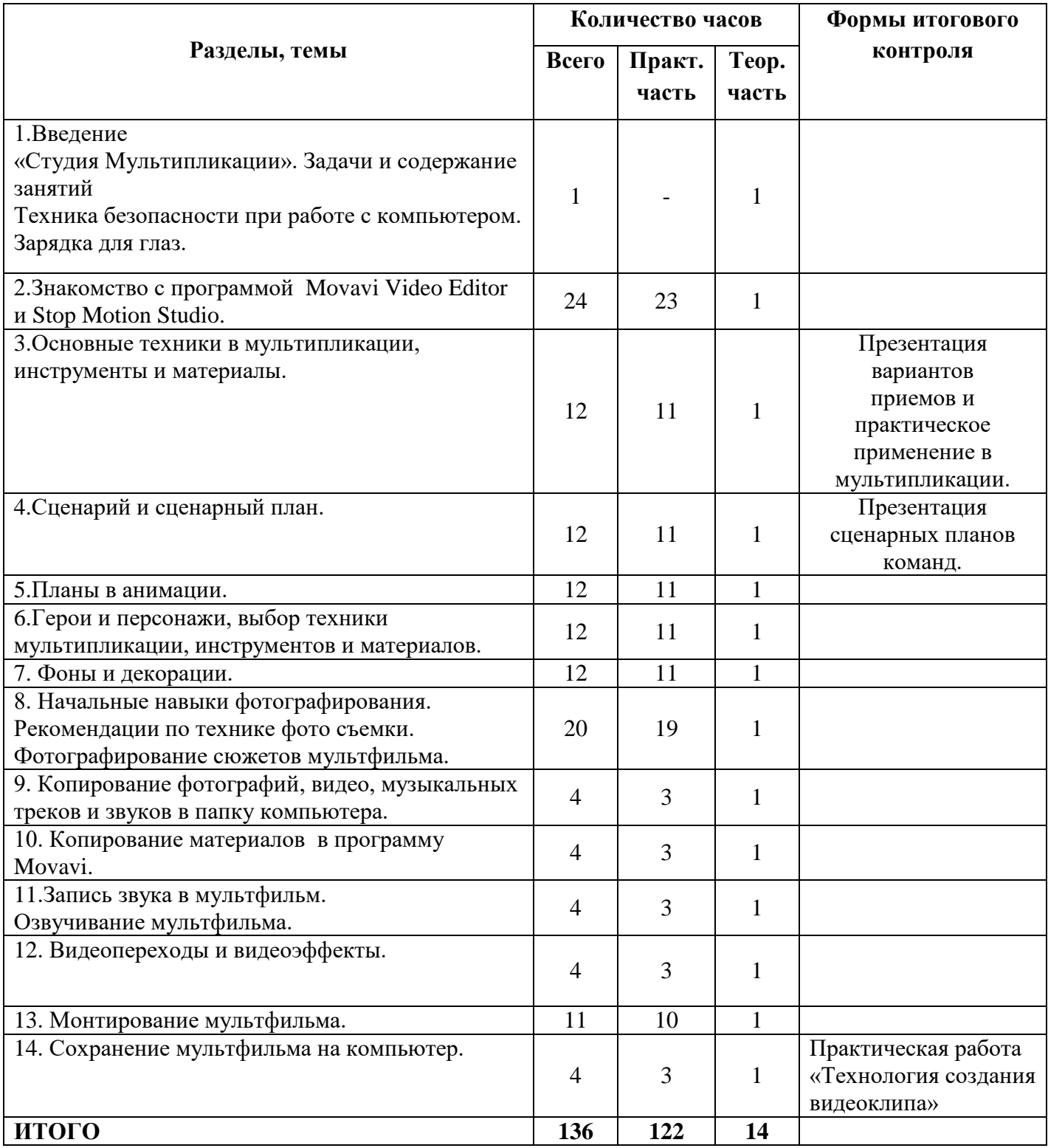

# **Содержание программы**

## **Тема1.Введение в курс (1 ч).**

«Студия Мультипликации». Задачи и содержание занятий. Техника безопасности при работе с компьютером. Зарядка для глаз.

## **Тема 2. Знакомство с программой Movavi.(2ч).**

Организация рабочего места. Знакомство с программами. Практическая работа: Практическое пользование программы.

## **Тема 3.Наши первые фигурки оригами для мультфильма.**

Определение работы над первым мультфильмом. 8(ч). Практическая работа: Продумывания сценария, изучаем базовые схемы.

### **Тема 4.Продумывание персонажей для мультфильма.**

Знакомство с декорациями(8ч). Практическая работа: Задания по изготовлению декорации для мультфильма.

### **Тема 5.Изготовление героев мультфильма (9ч).**

Практическая работа:складываем героев оригами мультика. Тема 6.Создание декораций (9ч). Практическая работа: создание декораций из бумаги, ткани.

## **Тема 7.История фотографии. Устройство фото камеры. Обзор программ для обработки фото (3ч)**

Практическая работа: знакомство с историей фотографии, устройством фотокамеры, обработкой фотографии.

## **Тема 8. Начальные навыки фотографирования. Рекомендации по технике фото съемки.**

Фотографирование сюжетов мультфильма (8ч) Практическая работа: Фотографирование сюжетов мультфильма.

### **Тема 9.Копирование фотографий в папку компьютера (3ч)**

Практическая работа:знакомство с копированием фотографий в папку компьютера.

### **Тема 10.Копирование фотографий в программу Movavi (8ч)**

Практическая работа:копирование фотографий в папку в программу Movavi.

### **Тема 11. Вставка фотографий на ленту времени в программу Movavi(8ч)**

Практическая работа: перемещение фотографий на ленту времени

### **Тема 12. Запись звука в мультфильм (8ч)**

Практическая работа: Правила записи звука в программу Movavi

### **Тема 13. Видеопереходы и видеоэффекты(9ч)**

Практическая работа: повторение видеопереходов и видеоэффектов

### **Тема 14. Монтирование мультфильма(12ч)**

Практическая работа: монтирование мультфильма

### **Тема 15. Сохранение мультфильма на компьютер(6ч)**

Практическая работа: запись мультфильма.

# **Ожидаемые результаты**

## **Предметные:**

- Знать историю мультипликации;
- Знать этапы создания анимационного мультфильма.
- Знать различные виды декоративного творчества в анимации (рисунок, лепка, шитьё, природный и другие материалы);
- подбирать цветовое оформление сюжета, определять приемы для достижения выразительности сюжета;
- названия и приемы работы с программным обеспечением.

#### **Метапредметные:**

- развитие интереса к мультпликации и желание к самостоятельному творчеству;

- развитие художественно – эстетического вкуса, изобретательности и творческих способностей детей;

- развитие логического мышления, воображения, мелкой и крупной моторики рук и речи детей

#### **Личностные:**

- приобретение навыков доброжелательного и уважительного общения;

- развитие познавательного интереса;

- развитие трудолюбия, способность к преодолению трудностей, целеустремленность, и настойчивость в достижении результата.

## **Условия реализации программы**

Программу «Оригамикс-мультик» реализует педагог, имеющий высшее педагогическое образование, соответствующее профилю программы, без предъявления требований к профессиональной категории.

Для реализации данной программы необходимы средства:

- комплект учебной мебели;

- Компьютер/ ноутбук с программным обеспечением необходимым для работы Мультстудии:

- Антивирусная программа;

- Программа-архиватор WinRaR;

- MSOffice 2003/2007;

- Звуковой и видео редактор: Movavi

- Графический редактор: «AdobePhotoshop», «Paint»;

- Мультимедиа проигрыватель WindowsMedia;

- БраузерMSExplorer/ Opera/ Googl;

- Простой редактор Web-страниц (Блокнот).

- Цифровой фотоаппарат;

- Диски/ флеш-накопители для записи и хранения материалов;

- Художественные и иные материалы для создания героев и декораций (бумага, картон, краски, кисти, карандаши, фломастеры, пластилин, клей, ножницы, мелки, сыпучие материалы, ткани, бусины, пуговицы, природные материалы, проволока и другие).

- Подборка музыкальных произведений (для звукового оформления мультфильма).

- Учебная, методическая, научная литература.

# **Календарный учебный график**

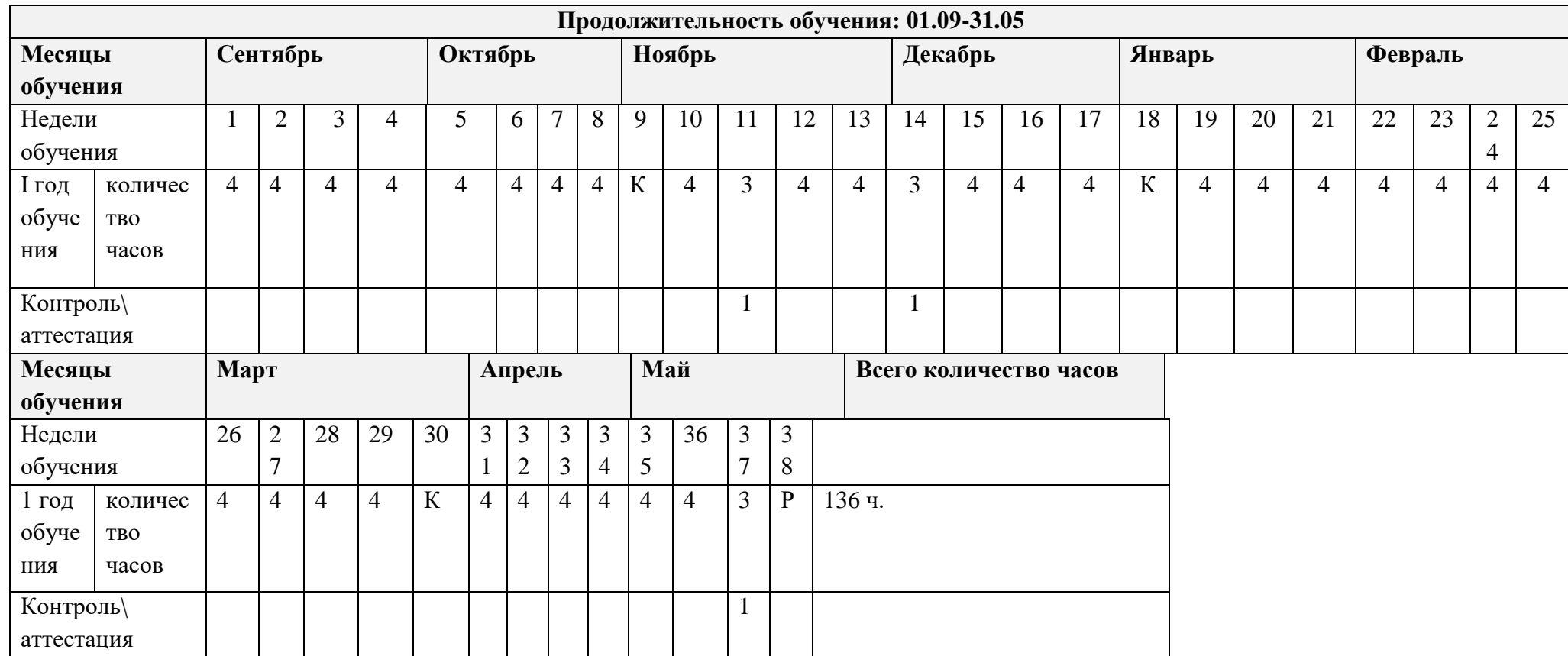

 $\rm K$  – каникулы

Р- резерв

# **Методическое обеспечение**

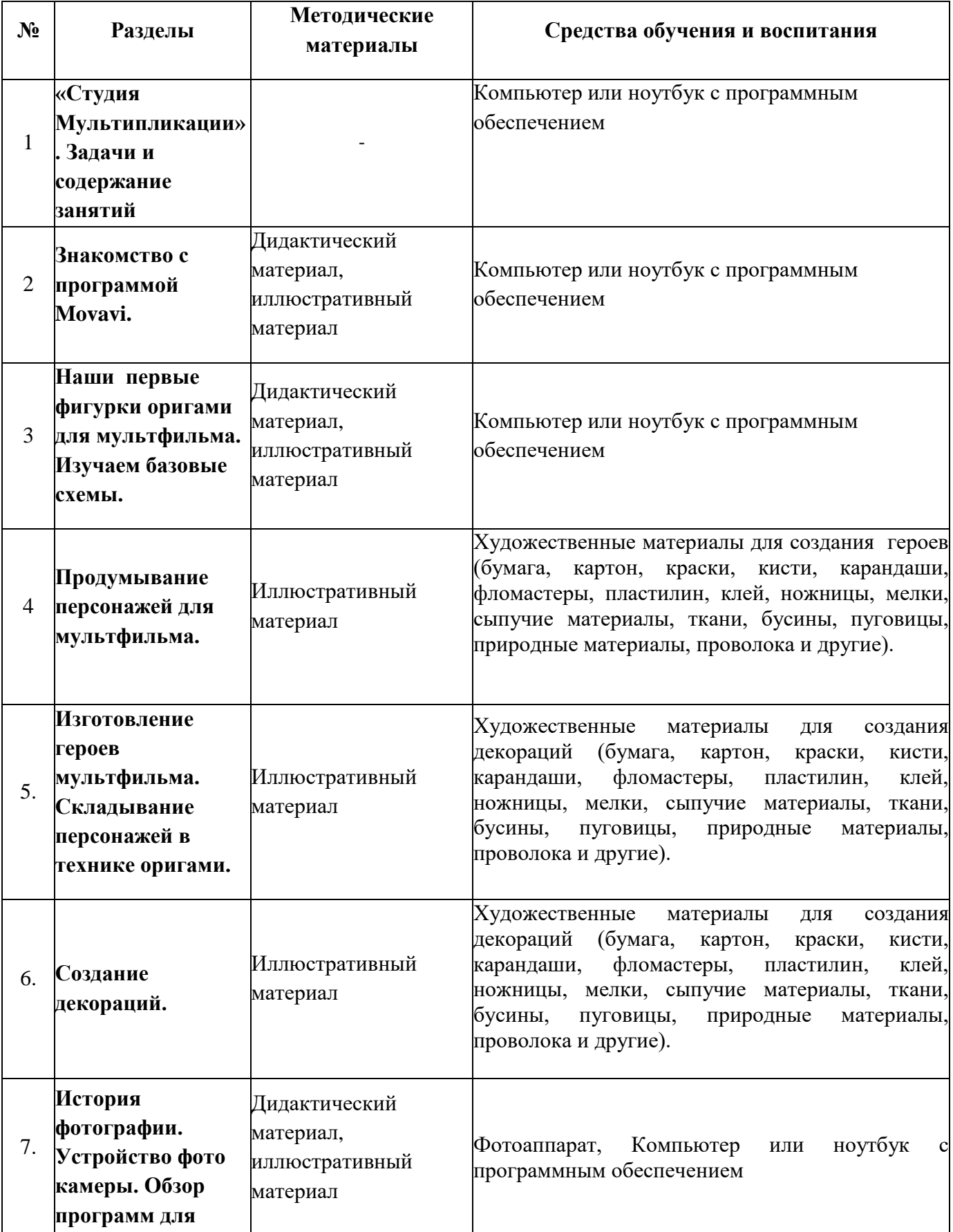

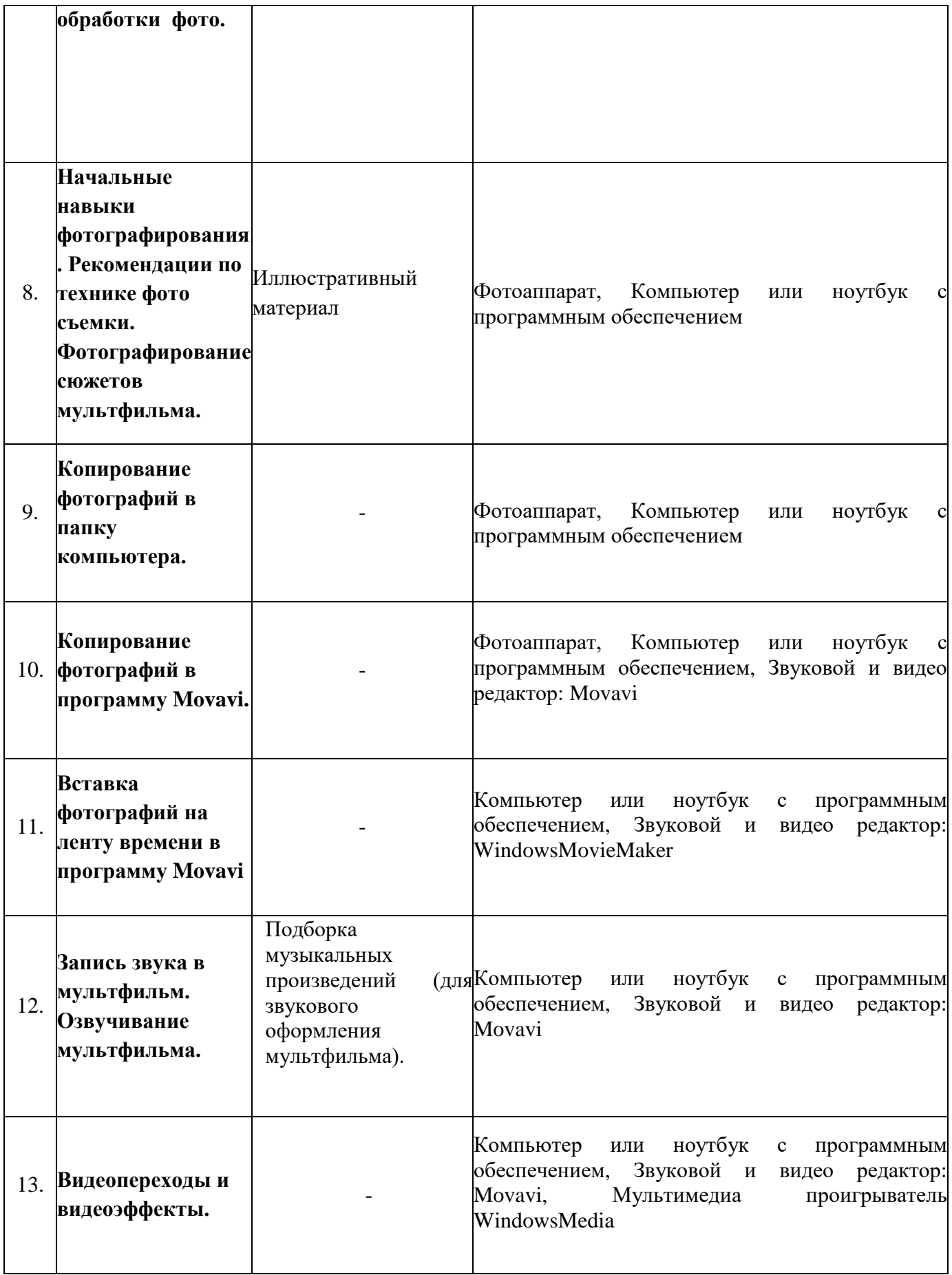

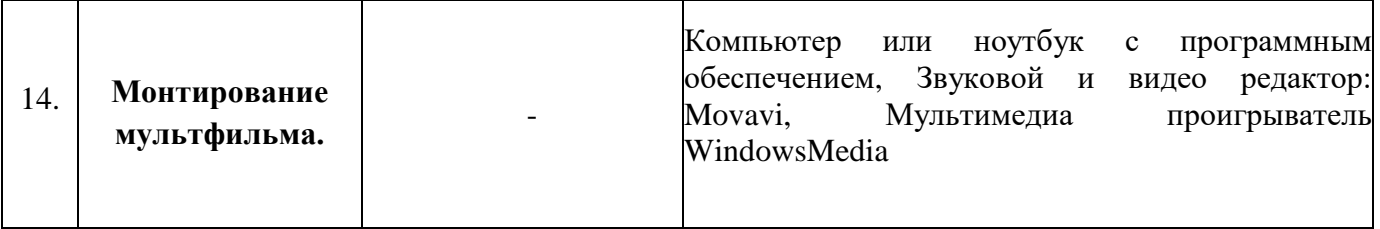

# **Рабочая программа воспитания. Календарный план воспитательной работы**

**Цель воспитательной работы** – воспитание личности и создание условий для активной жизнедеятельности обучающихся, гражданского самоопределения и самореализации, максимального удовлетворения потребностей в интеллектуальном, культурном, физическом и нравственном развитии.

#### **Основные задачи воспитательной работы:**

Формирование мировоззрения и системы базовых ценностей личности;

 Организация инновационной работы в области воспитания и дополнительного образования;

 Организационно-правовые меры по развитию воспитания и дополнительного образования детей и обучающейся молодежи;

 Приобщение детей к общечеловеческим нормам морали, национальным устоям и традициям образовательного учреждения;

 Обеспечение развития личности и её социально-психологической поддержки, формирование личностных качеств, необходимых для жизни;

 Воспитание внутренней потребности личности в здоровом образе жизни, ответственного отношения к природной и социокультурной среде обитания;

Развитие воспитательного потенциала семьи;

Поддержка социальных инициатив и достижений обучающихся.

#### **Приоритетные направления в организации воспитательной работы**

Гражданско-патриотическое: формирование патриотических, ценностных представлений о любви к Отчизне, народам Российской Федерации, к своей малой родине, формирование представлений о ценностях культурно-исторического наследия России, уважительного отношения к национальным героям и культурным представлениям российского народа.

 Духовно-нравственное формирует ценностные представления о морали, об основных понятиях этики (добро и зло, истина и ложь, смысл жизни, справедливость, милосердие, проблеме нравственного выбора, достоинство, любовь и др.), о духовных ценностях народов России, об уважительном отношении к традициям, культуре и языку своего народа и др. народов России.

 Художественно-эстетическое играет важную роль в формировании характера и нравственных качеств, а также в развитии хорошего вкуса и в поведении.

Физическое содействует здоровому образу жизни, здоровьесбережению обучающихся.

 Трудовое и профориентационное формирует знания, представления о трудовой деятельности; выявляет творческие способности и профессиональные направления школьников.

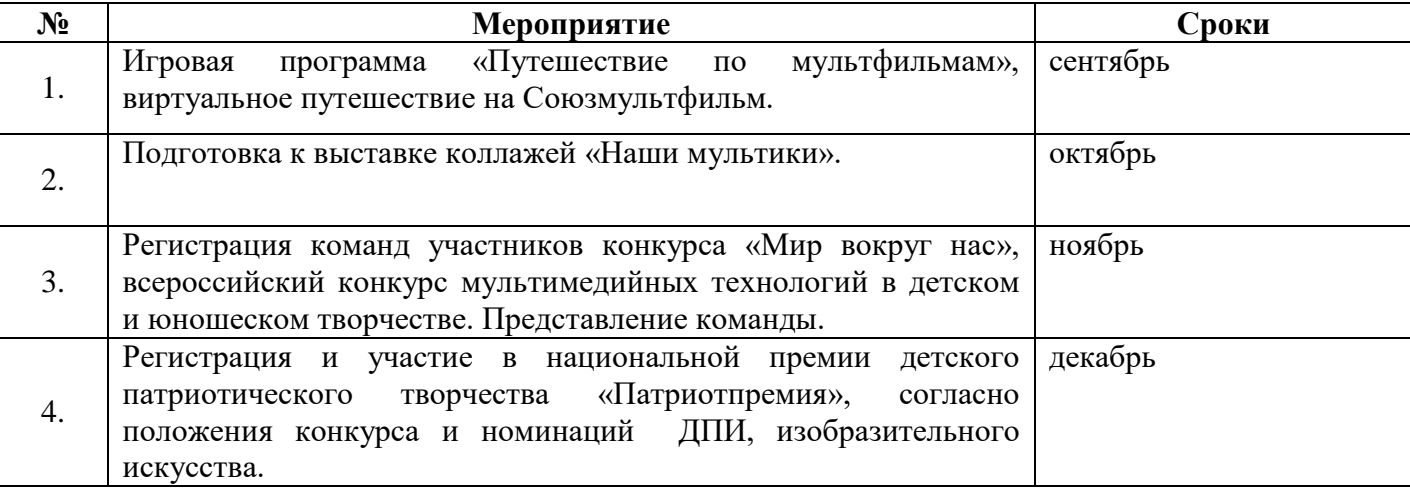

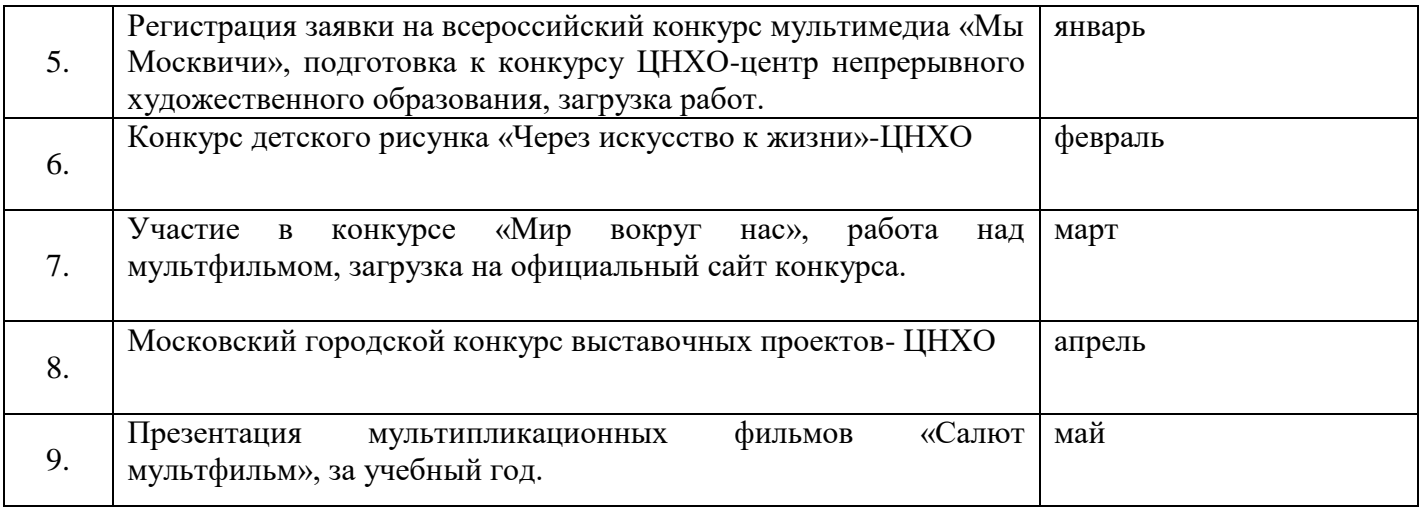

# **Контрольно – измерительные и оценочные материалы**

#### **Презентация вариантов сценария**

Работы оцениваются в соответствии с критериями по 3 бальной системе:

1 баллов – несоответствие параметру

2 балла – неполное соответствие параметру

3 балла – полное соответствие параметру

### **Критерии оценивания**

- 1. Яркость, четкость определения целей
- 2. Композиционное построение сценария
- 3. Оригинальность сценарного хода
- 4. Новизна
- 5. Общее впечатление от представленного материала

**Высокий уровень –** 12 – 15 баллов **Средний уровень –** 9 – 12 баллов  **Низкий уровень –** 5 – 8 баллов

## **Практическая работа «Технология создания видеоклипа»**

- 1. ЗапуститеMovavi. Пуск Программы Movavi
- 2. Настройка интерфейса программы: проверьте меню Вид, активными являются (установлены флажки) пункты Панель инструментов, строка состояния, Панель задач.Рассмотрите в левой части окна Панель задач. Определите, какие задачи Movavi позволяет выполнить.
- 3. Займемся монтажом видеофильма. На панели задач выберите пункт Импорт изображений. Выберите папку Мои документы – Мои рисунки. И из любой тематической папки выберите 3 – 5 графических файлов, удерживая кнопку CTRL, и щелкните кнопку Импорт.В центральной части окна на панели Сборник вы видите ваши выбранные графические файлы. Перенесите их последовательно один за другим в нижнюю часть экрана в окна раскадровки.
- 4. Добавим эффекты рисунка. Для этого: Сервис видеоэффекты. Просмотрите видеоэффекты и выберите любой понравившейся. Перенесите его на 1 кадр. В правой части окна располагается плеер, нажмите кнопку  $\rightarrow$  (Воспроизведение). Просмотрите эффект в плеере. Аналогично примените эффекты следующим кадрам видеофильма.Между кадрами можно установить эффекты переходов. Для этого: Сервис – Видеопреход. В центральной части окна рассмотрите примеры видеопереходов. Выберите любой понравившейся, перенесите в нижнюю часть экрана на раскадровку и установите между двумя соседними кадрами. Аналогично установите видеопереходы для оставшихся кадров фильма.
- 5. Просмотрите результат монтажа в плеере. Есть возможность предварительного просмотра фильма во весь экран. Для этого: Вид – Во весь экран.
- 6. Добавим титульный кадр и финальный кадр фильма. Для этого: На панели задач выбираем пункт Создание названий и титров. Выбираем пунктДобавить название в начале фильма. Вводим название фильма. Измените анимацию текста, его шрифт и цвет. Поэкспериментируйте, просматривая предварительный результат в окне плеера. Примените выбранные свойства, щелкнув по кнопке Готово, добавить название в фильм.
- 7. Создайте титры в конце фильма. Выполняйте операции самостоятельно, аналогично п. 9.
- 8. Добавим звуковое сопровождение к фильму. На панели задач выбираем пункт Импорт звуки и музыки. Выбираем местонахождения звуковой информации. В нашем случае воспользуемся готовыми мелодиями, расположенными на сервере. Мое сетевое окружение – Соседние компьютеры - Great – Music и выбираем понравившуюся композицию. Перенесите звуковой файл на раскадровку. Звуковой файл оказался длиннее фильма, необходимо отрезать лишнее, для этого: подведите указатель мыши к крайнему правому положению звуковой ленты и удерживая переместите до нужного места (указатель принимает вид двойной красной стрелки).
- 9. Сохраним созданный проект в виде фильма под своей фамилией. Для этого: Файл Сохранить файл фильма - Мой компьютер – Далее – Введите имя файла, например, Попков\_9а – выберите папку своей группы (класса), используя кнопку Обзор – Далее – Установите флажок в пункте – Воспроизвести фильм после нажатия кнопки готово. Нажмите кнопкуГотово. Подождите немного, фильм сохраняется в видеоформате.

#### **Контрольные вопросы:**

Понятие мультимедиа.

Виды мультимедийных устройств.

Понятие мультимедийных программ.

Виды мультимедийных программ.

Возможности программы WindowsMovieMaker.

Технология создания видеоклипа.

Назначение Шкалы времени.

Назначение Шкалы раскадровки.

Дорожки, входящие в состав Шкалы времени.

Способы сохранения фильма.

#### **Оценка работ**

Работы оцениваются в соответствии с критериями по 3 бальной системе:

1 баллов – несоответствие параметру

2 балла – неполное соответствие параметру

3 балла – полное соответствие параметру

#### **Критерии оценивания видеоклипа**

- 1. Соответствие сюжета видеофильма выбранной теме
- 2. Оригинальность
- 3. Наличие содержания, его соответствие теме проекта
- 4. Эстетичность оформления, соответствие цветового решении
- 5. Использование графики, анимации, ее уместность и соответствие содержанию работы
- 6. Использование звукового сопровождения.

**Высокий уровень –** 14 – 18 баллов **Средний уровень –** 10 – 14 баллов  **Низкий уровень –** 6 – 9 баллов

# **Список литературы**

# **Для педагога**

1. Анофриков П.И. Принцип работы детской студии мультипликации Учебное пособие. Детская киностудия «Поиск» / П.И. Ануфриков. – Новосибирск, 2008;

2. Горичева В.С. Сказку сделаем из глины, теста, снега, пластилина. – Ярославль, 2004;

3. Довгялло, Н. Техника и материалы в анимационном фильме. // Искусство в школе. №3. – 2007;

4. Красный Ю.Е. Мультфильм руками детей / Ю.Е. Красный, Л.И. Курдюкова.  $- M, 2007;$ 

- 5. http://www.college.ru/ Открытый колледж
- 6. <https://www.youtube.com/channel/UCMnXL4-CY7R5JGJvYtoEFb>
- 7. [https://www.youtube.com/channel/UCcRd...](https://www.youtube.com/channel/UCcRdWWQk4QEJbmYPrTOfIt)

# **Для обучающихся**

1. Красный Ю.Е. Мультфильм руками детей / Ю.Е. Красный, Л.И. Курдюкова.  $- M. 2007$ :

- 2. Курчевский В. Быль и сказка о карандашах и красках. М., 2008;
- 3. Иванов-Вано. Рисованный фильм// http://risfilm.narod
- 4. Эйлис Ли, Бадд Уоррен, Рисуем 80 птиц. Минск, 2000;
- 5. Эйлис Ли, Бадд Уоррен, Рисуем 50 кошек. Минск, 2000;
- 6. Эйлис Ли, Бадд Уоррен, Рисуем 50 лошадей. Минск, 2000;
- 7. Эйлис Ли, Бадд Уоррен, Рисуем 50 собак. Минск, 2000;
- 8. Эйлис Ли, Бадд Уоррен, Рисуем 50 сказочных персонажей. Минск, 2000
- 9. http://www.lbz.ru/ сайт издательства Лаборатория Базовых Знаний;
- 10. http://www.college.ru/ Открытый колледж;